# **РОССИЙСКАЯ ФЕДЕРАЦИЯ** КАРАЧАЕВО-ЧЕРКЕССКАЯ РЕСПУБЛИКА ПРИКУБАНСКИЙ МУНИЦИПАЛЬНЫЙ РАЙОН АДМИНИСТРАЦИЯ ЗНАМЕНСКОГО СЕЛЬСКОГО ПОСЕЛЕНИЯ

#### ПОСТАНОВЛЕНИЕ

30.08.2021

#### с. Знаменка

No 38

## Об утверждении плана мероприятий по снижению производственного травматизма на территории Знаменского сельского поселения

В целях повышения эффективности профилактической работы по предупреждению производственного травматизма профессиональной  $\overline{\mathbf{M}}$ заболеваемости на территории Знаменского сельского поселения.  $\mathbf{B}$ соответствии с Трудовым кодексом Российской Федерации, Федеральным законом от 06.10.2003 № 131-ФЗ «Об общих принципах организации местного самоуправления в Российской Федерации», постановлением Правительства Российской Федерации от 26 августа 1995 года № 843 «О мерах по улучшению условий и охраны труда», Уставом Знаменского сельского поселения

### ПОСТАНОВЛЯЮ:

1. Утвердить План мероприятий по сокращению производственного травматизма на территории Знаменского сельского поселения на 2021-2023 год. согласно приложению.

2. Обеспечить выполнение мероприятий утвержденного Плана.

 $3<sub>1</sub>$ Обнародовать настоящее постановление на информационном стенде администрации Знаменского сельского поселения.

Контроль за выполнением настоящего постановления оставляю за  $co$ бой.

Глава администрации Знаменского сельского поселения

Х.М.Лайпанов

### Приложение к постановления администрации Знаменского сельского поселения от 30.08.2021 № 38

# ПЛАН

## мероприятий по снижению производственного травматизма на территории Знаменского сельского поселения на 2021-2023 годы

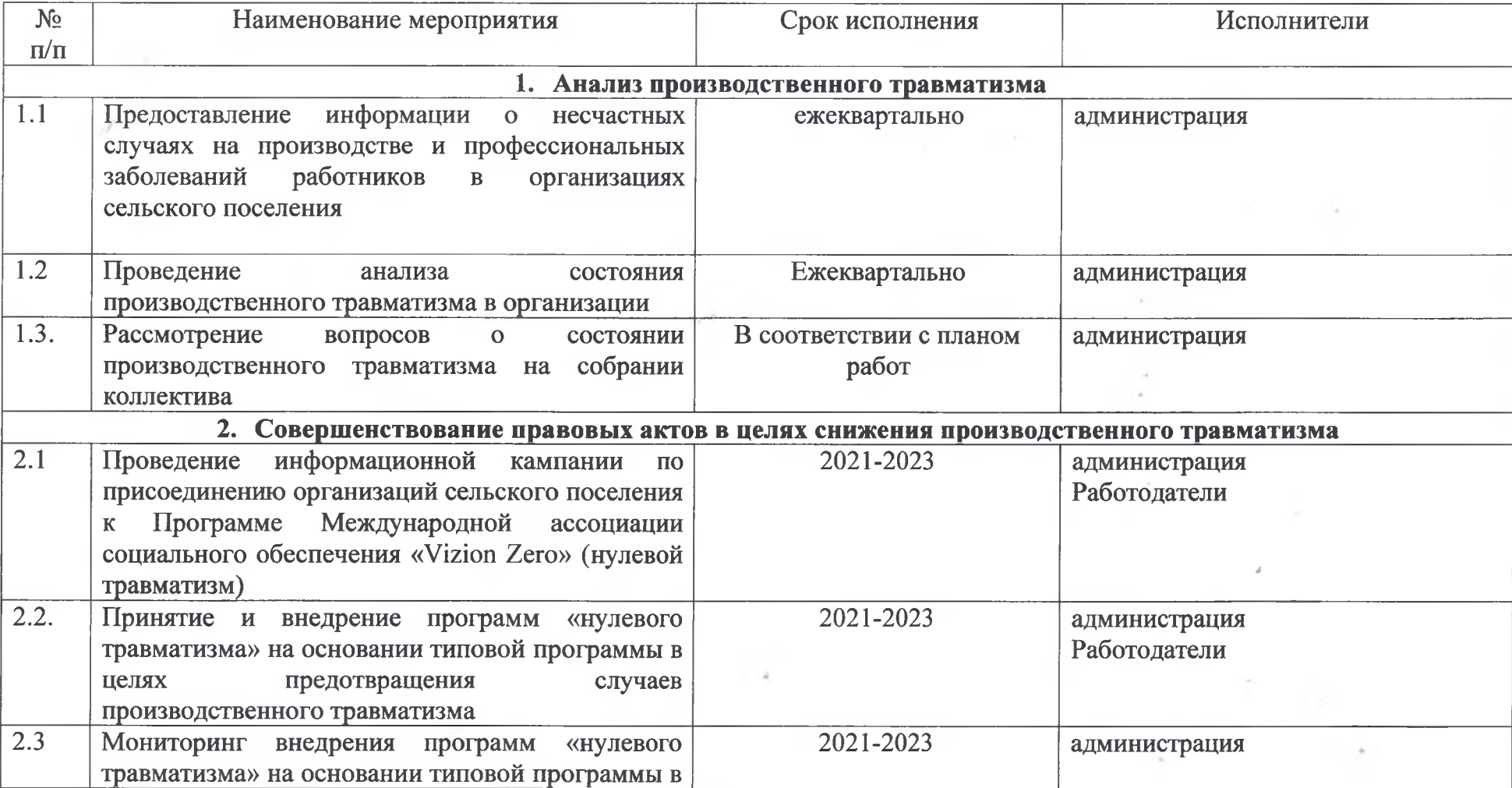

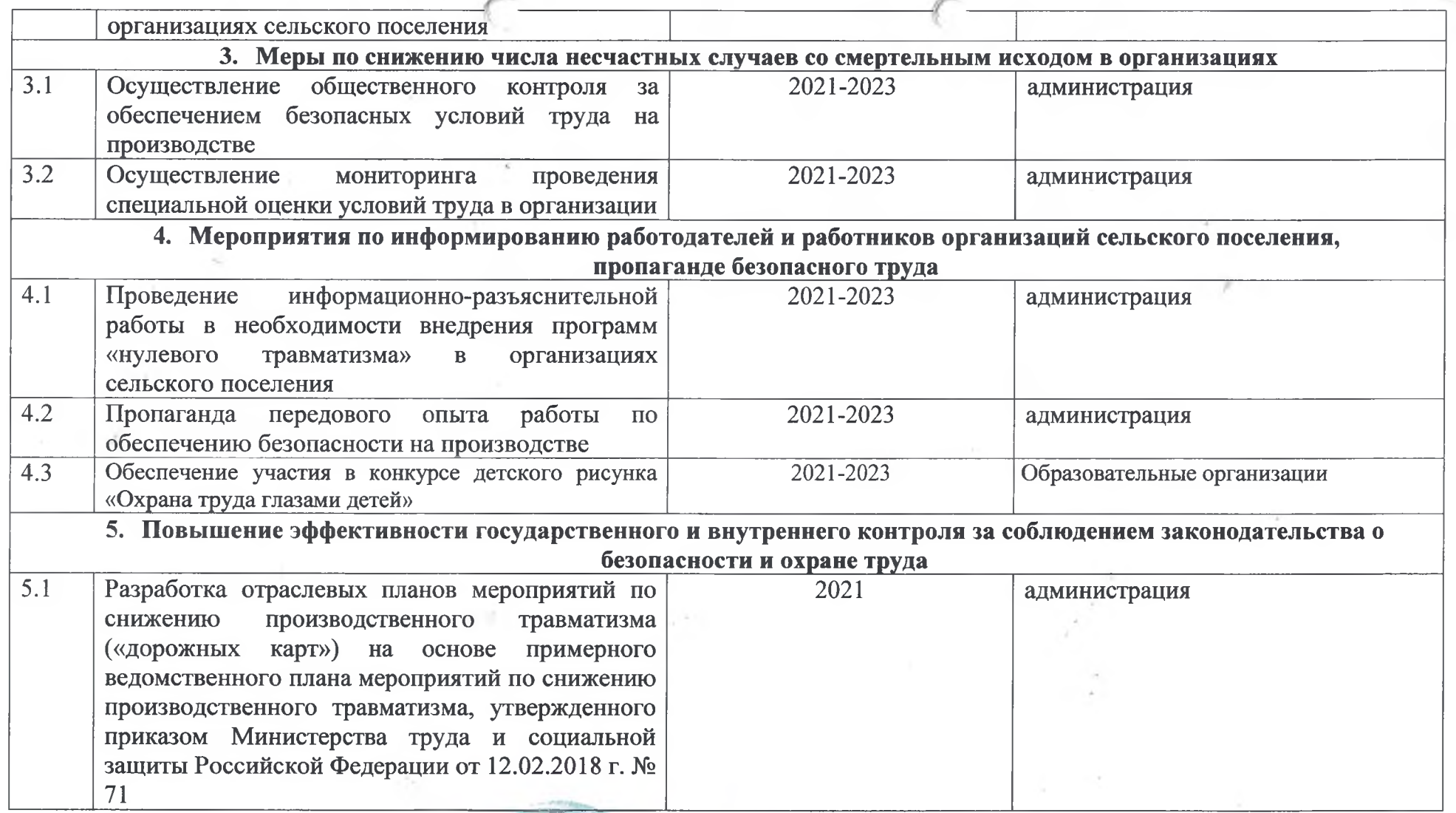

Зам. главы администрации<br>Знаменского сельского поселения

 $\mathcal{A}$  .

 $\sim$ 

÷. Ф.Б.Биджиева